CA92276-5293

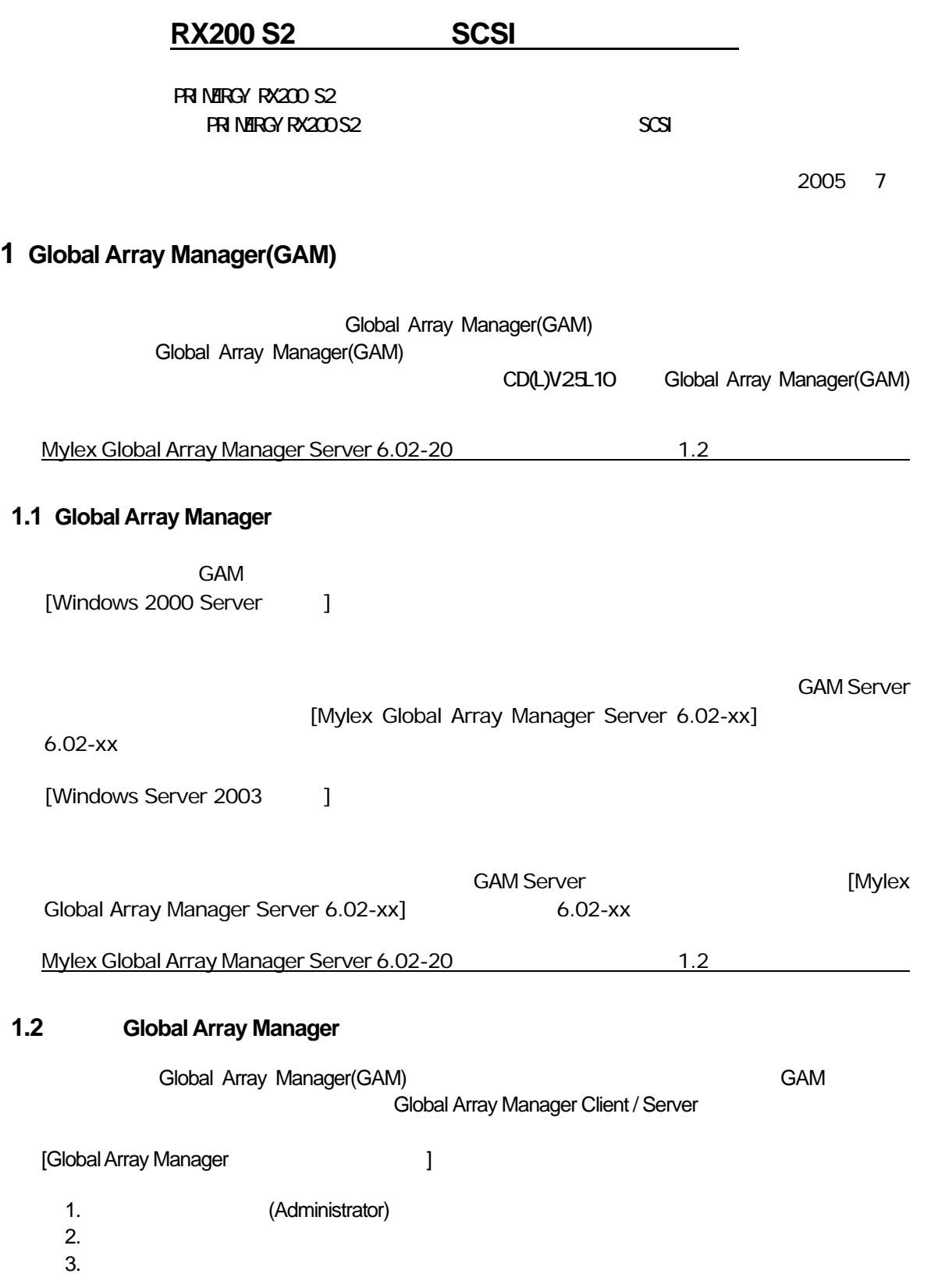

 $4.$ 

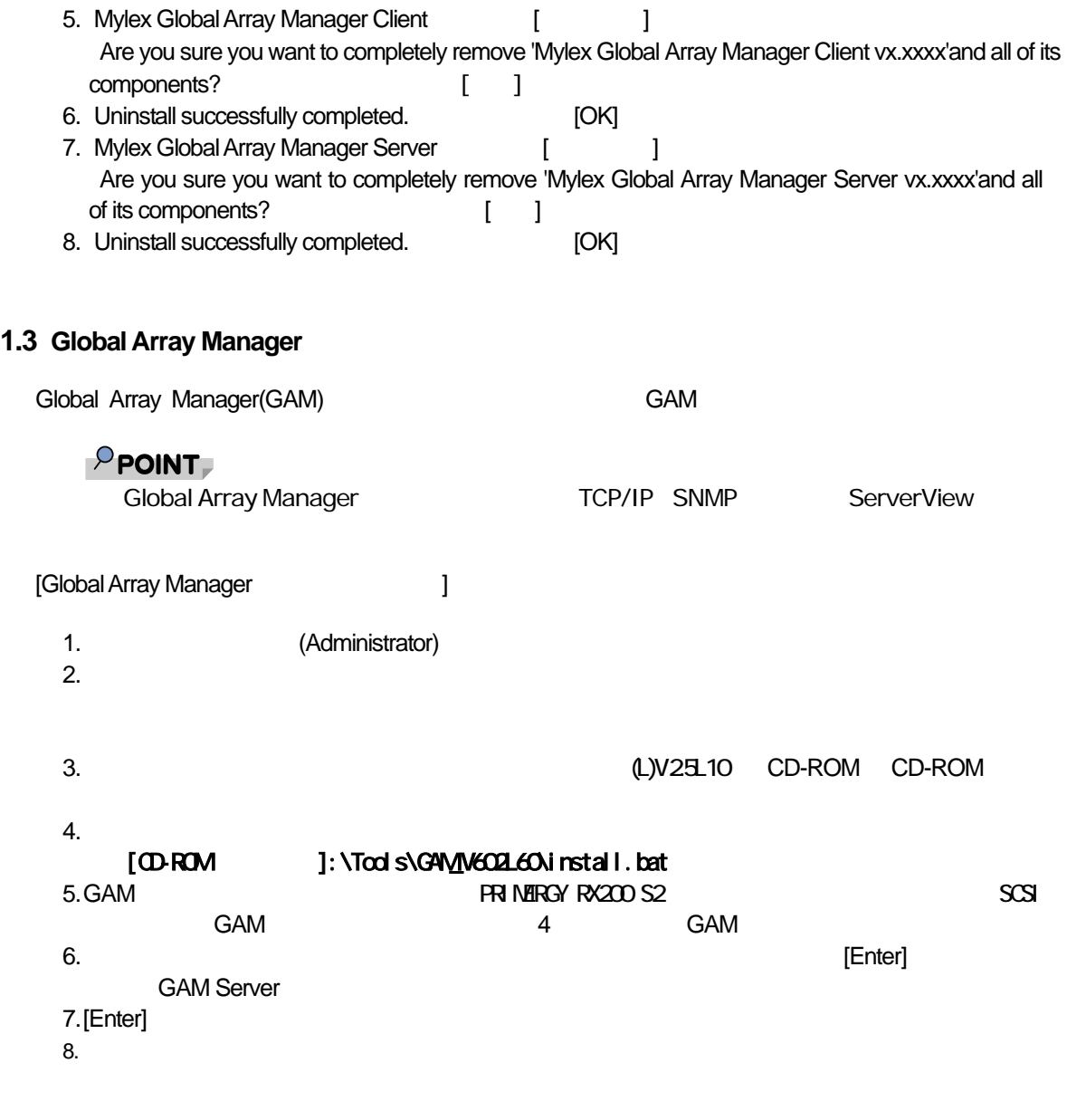

Microsoft Windows Windows NT Windows Server Microsoft Corporation

Global Array Manager WebBIOS LSI Logic

Linux Linus Torvalds

All Rights Reserved, Copyright© FUJITSU LIMITED 2005